# **INTEGRAÇÃO** *GET* **WEB SERVICES**

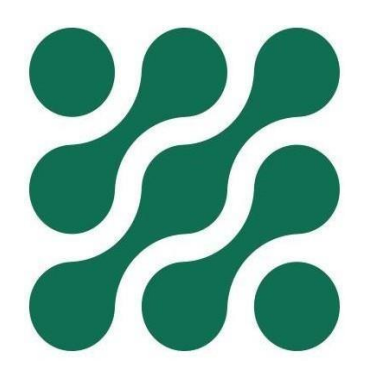

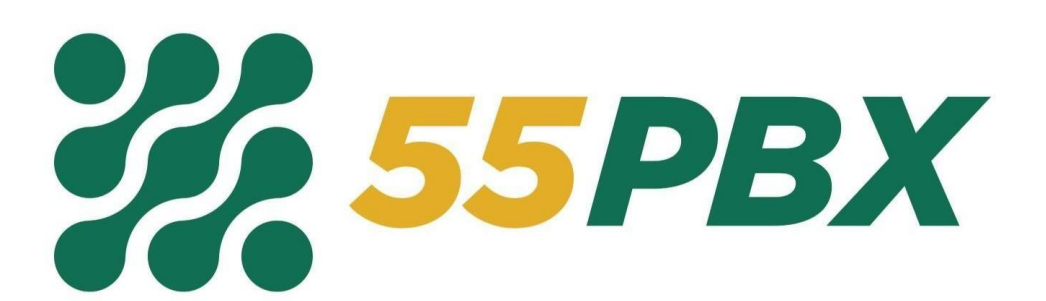

[www.55pbx.com.br](http://www.55pbx.com.br/)

# Índice

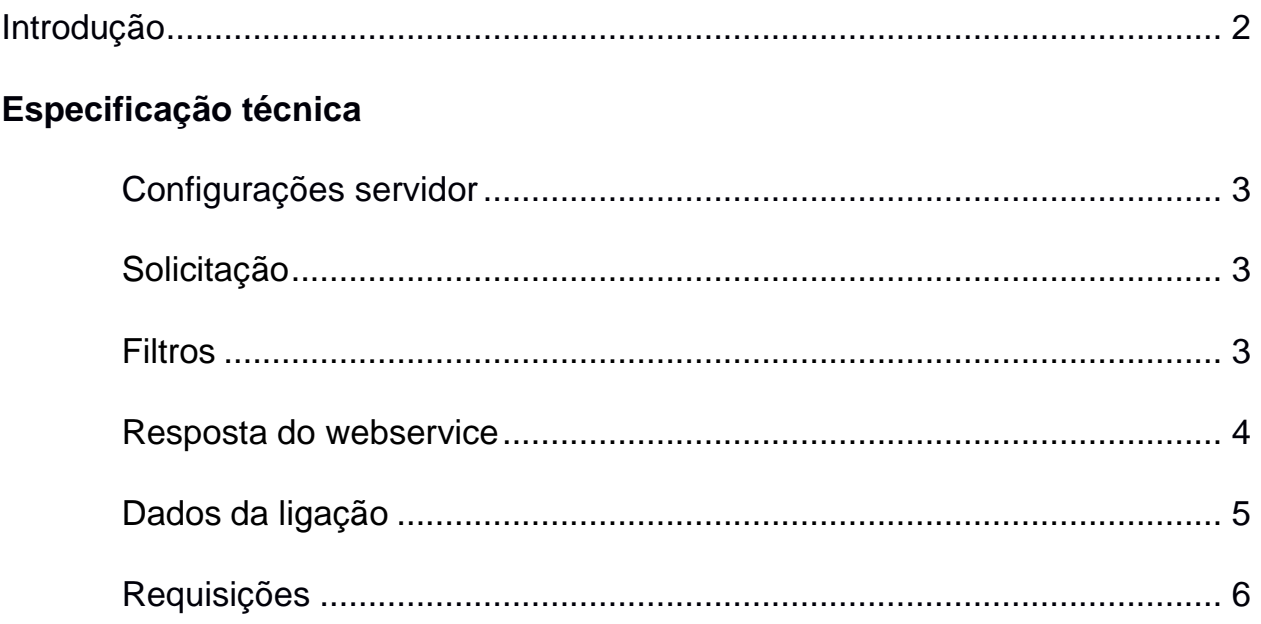

www.55pbx.com.br

# **Introdução**

<span id="page-2-0"></span>Esta documentação descreve os parâmetros necessários para a utilização do web services GET 55pbx.

A Plataforma de web services GET para desenvolvedores da 55PBX permite ao usuário receber dados de ligações através de uma chamada do tipo GET de forma simples e rápida.

[www.55pbx.com.br](http://www.55pbx.com.br/)

# **Especificação Técnica**

## **[Configurações servidor](#page-3-1)**

<span id="page-3-1"></span><span id="page-3-0"></span>No painel de administrador na área de configurações o usuário deve habilitar a integração e informar os dados do web service, quais serão utilizados no momento da consulta.

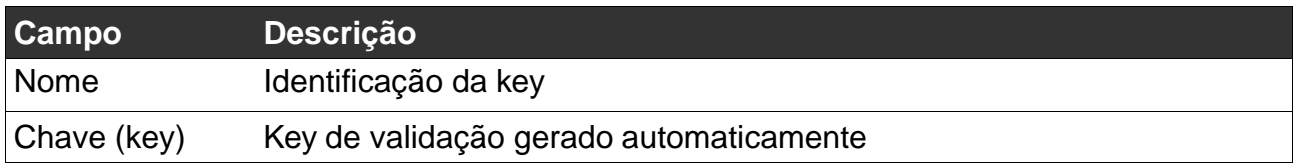

## **Solicitação**

<span id="page-3-2"></span>Cada solicitação que se realize terá que ser informado no Header da chamada o key de validação, criado no momento da Configuração do servidor.

<span id="page-3-3"></span>O Timeout da requisição deve ser setado para 2 Horas (7200s)

## **Filtros para a Requisição**

<span id="page-3-4"></span>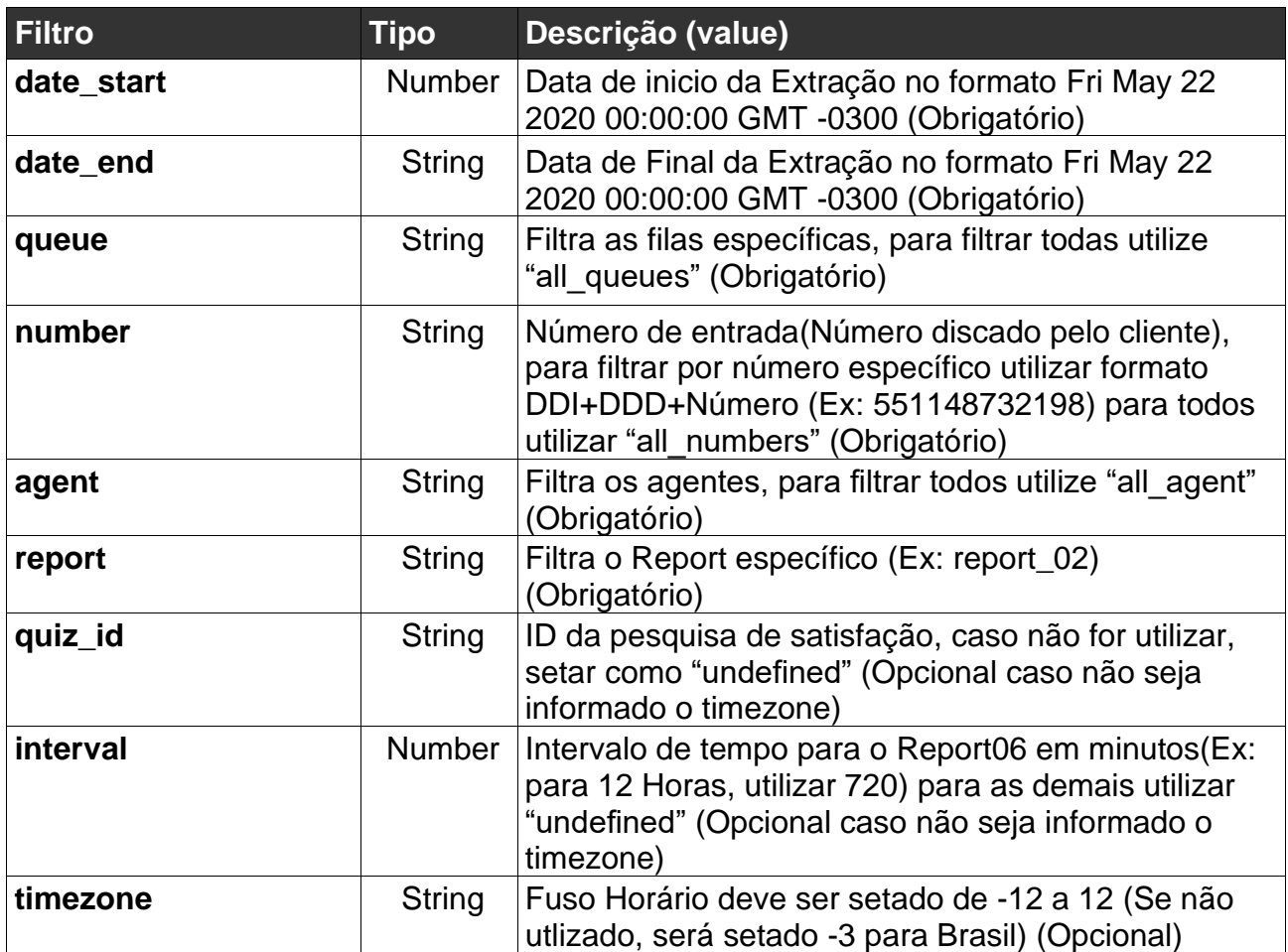

# **Resposta do Webservice**

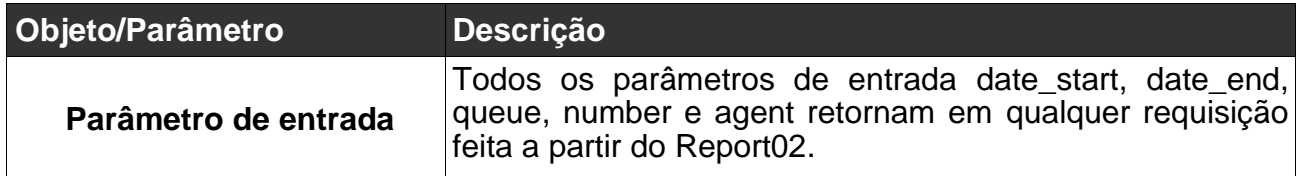

# **Dados da ligação Report01 - Ligações**

<span id="page-5-0"></span>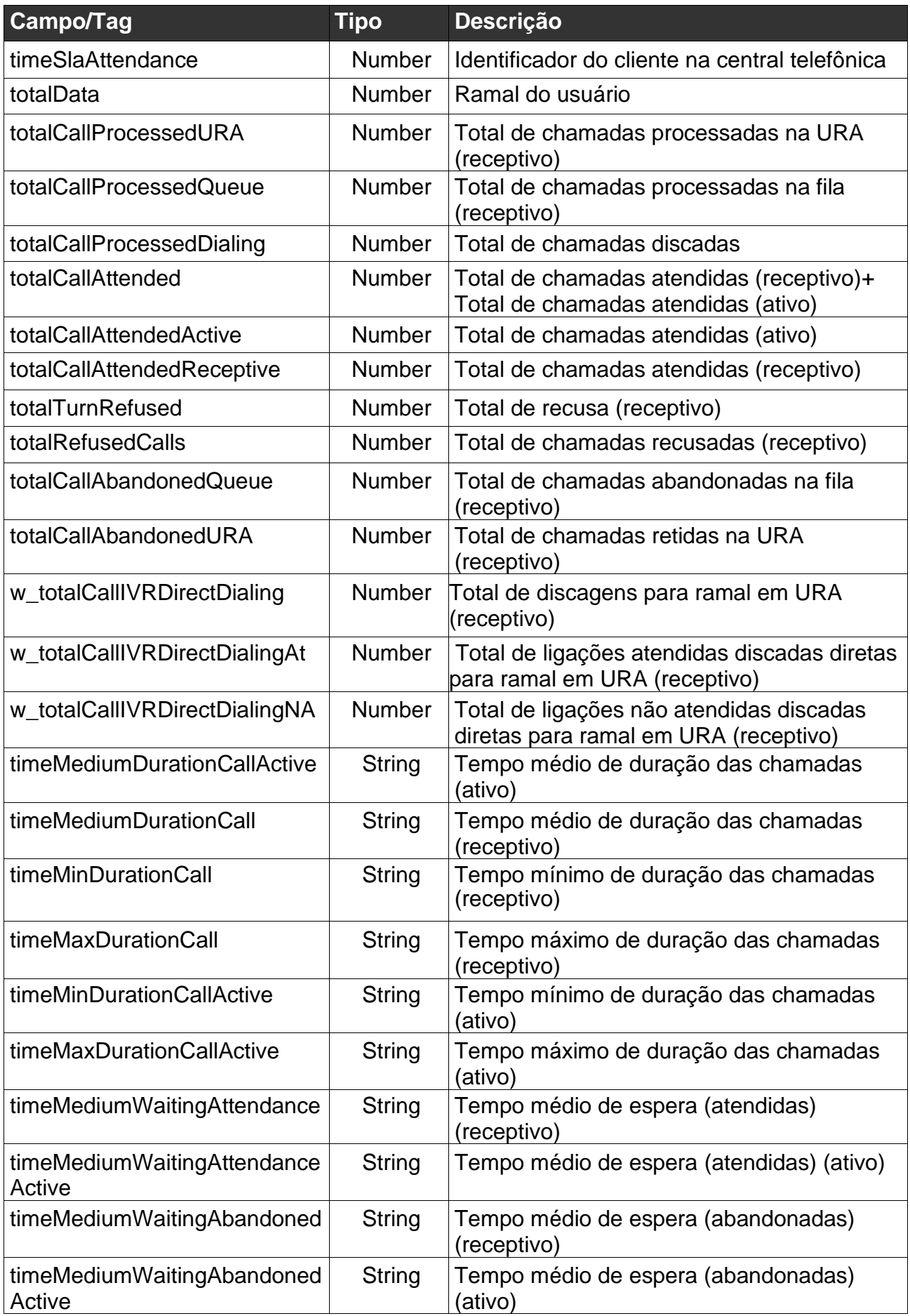

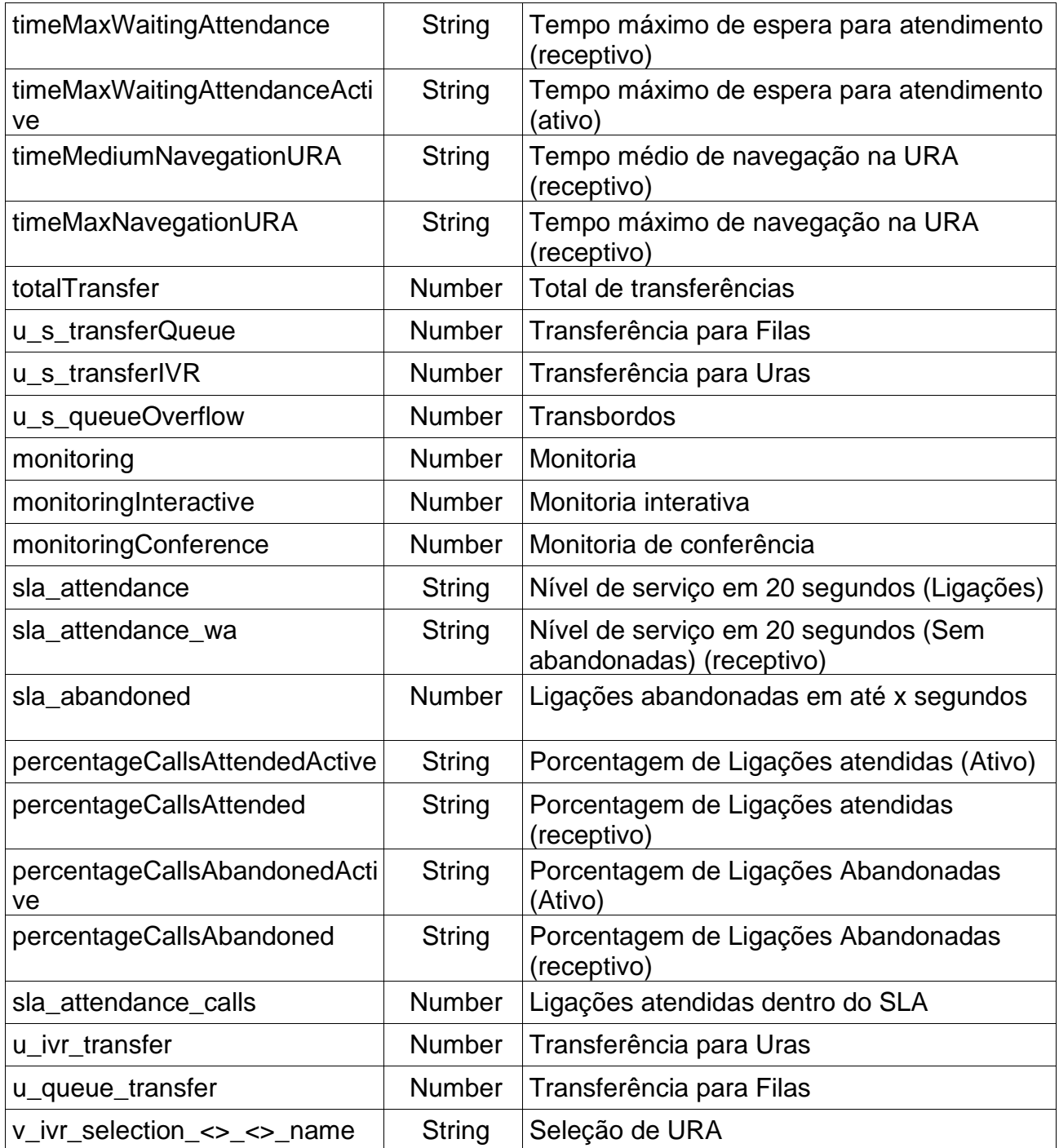

# **Dados da ligação Report02 – Detalhes de Ligações**

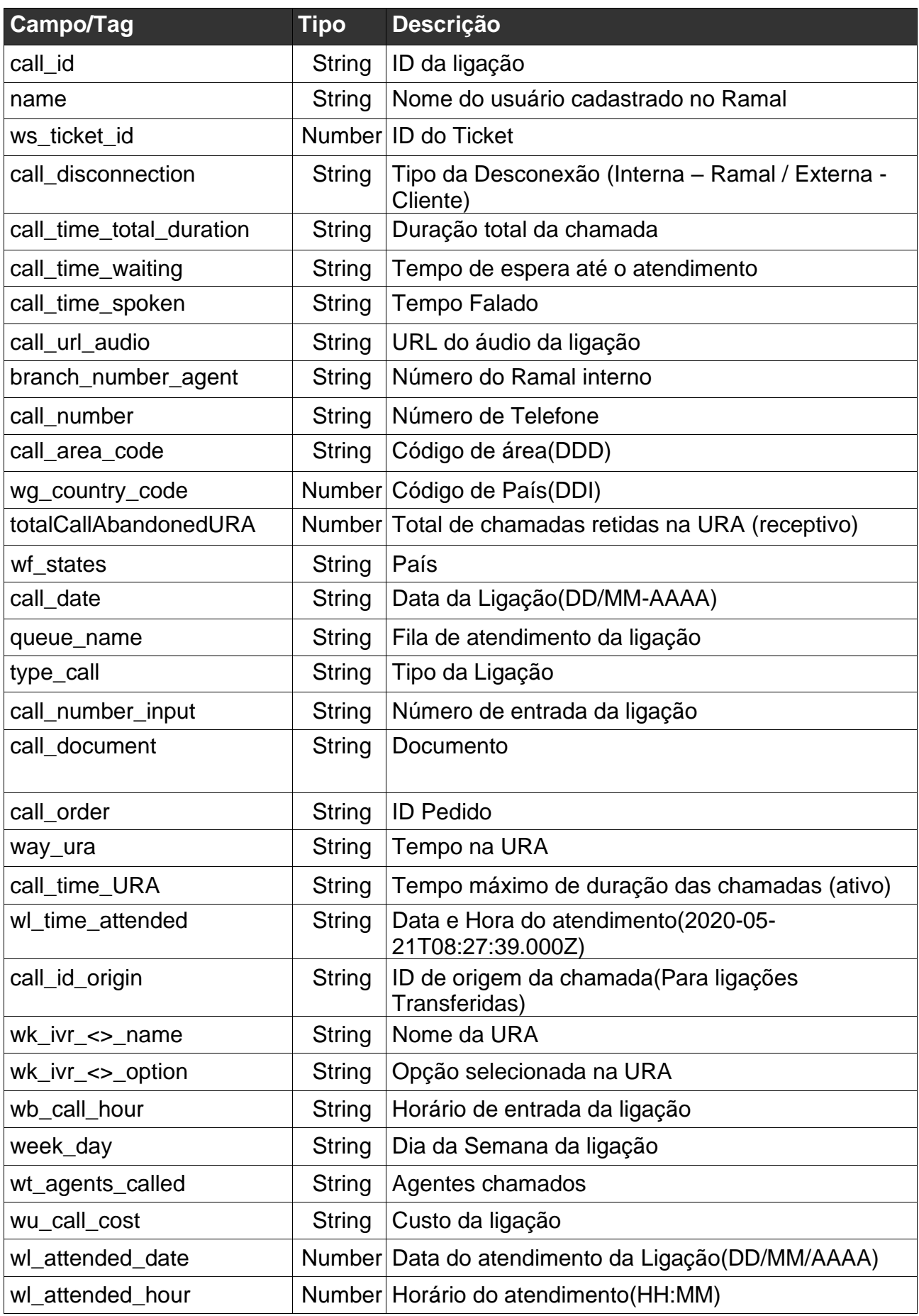

# **Dados da ligação Report03 – Operadores**

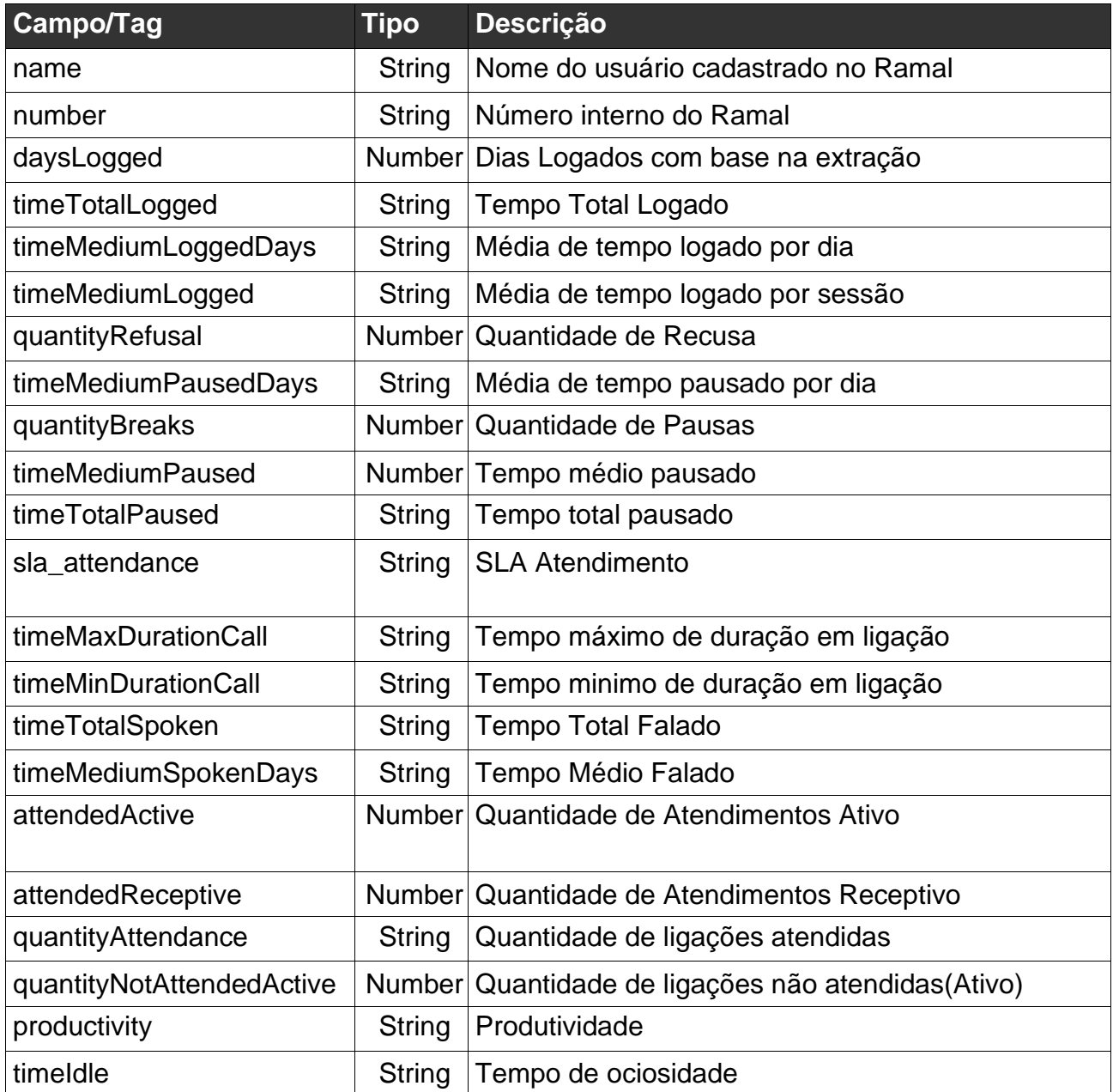

# **Dados da ligação Report04 – Ações de Operador**

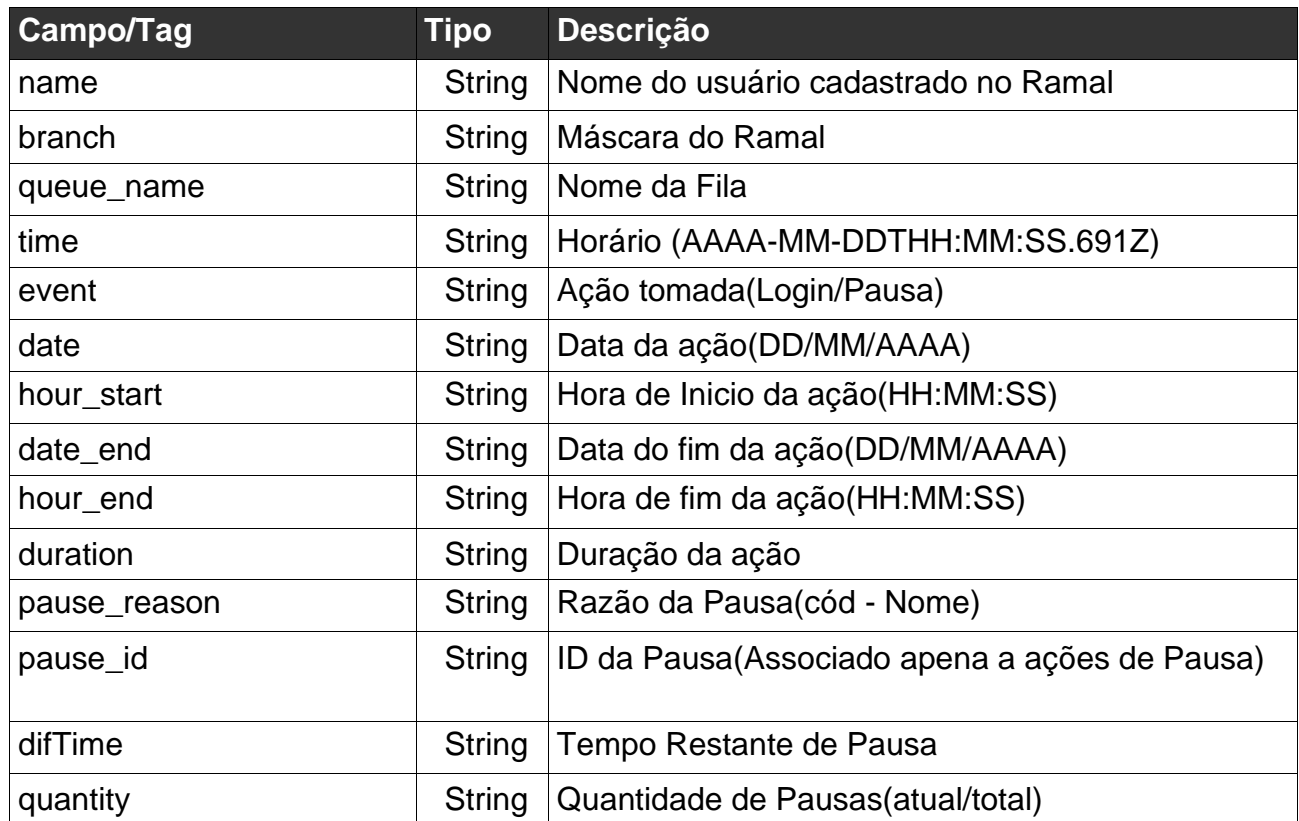

Obs.: As ações tomadas(Login/Pausa) são aplicados a todas as Filas onde o Ramal está atrelado, Fila Ramal e Fila Ativo são filas padrões do sistema, ou seja, no retorno do Endpoint será apresentado o mesmo dado para cada Fila em que o Ramal estiver atrelado N vezes.

# **Dados da ligação Report06 – Intervalo Detalhado**

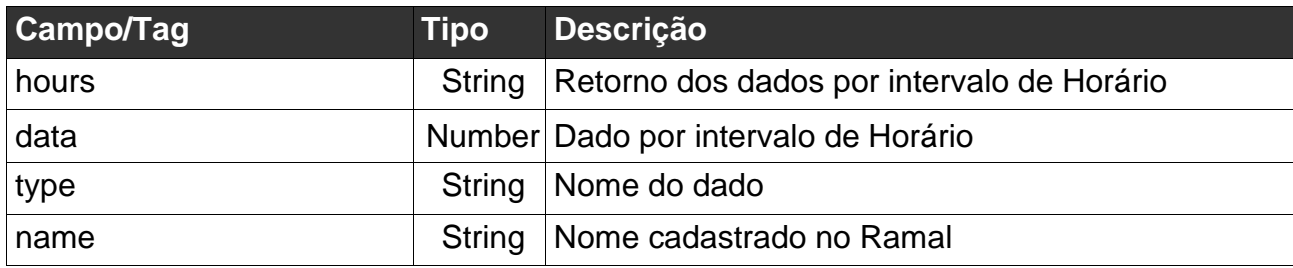

Para consumir o serviço o cliente deverá fazer uma chamada GET aos endereços especificados a seguir:

## **Requisição Report01 - Ligações**

<span id="page-10-0"></span>**URL:** https://reportapi02.55pbx.com:50500/api/pbx/reports/metrics **Parâmetros:**

- **- date\_start:** Período inicial. Formato (Fri May 22 2020 00:00:00 GMT -0300).
- **- date\_end:** Período final. Formato (Fri May 22 2020 00:00:00 GMT -0300).
- **- queue:** Atributo responsável por filtrar as filas.
- **- number:** Atributo responsável por filtrar Números de entrada
- **- agent:** Atributo responsável por filtrar Agentes
- **- report:** Report que será extraido.
- **- quiz\_id:** ID da pesquisa de satisfação
- **- interval:** intervalo de tempo para o Report06
- **- timezone:** Fuso Horário

#### **Exemplo de requisição:**

https://reportapi02.55pbx.com:50500/api/pbx/reports/metrics/Fri Apr 10 2020 00:00:00 GMT -0300/Fri May 22 2020 00:00:00 GMT -0300/all\_queues/all\_numbers/all\_agent/report\_01/undefined/undefined/-3

#### **Resposta:** {

 "timeSlaAttendance":20, "totalData":1901, "totalCallProcessedURA":52, "totalCallProcessedQueue":43, "totalCallProcessedDialing":38, "totalCallAttended":57, "totalCallAttendedActive":26, "totalCallAttendedReceptive":31, "totalTurnRefused":377, "totalRefusedCalls":38, "totalCallAbandonedQueue":12, "totalCallAbandonedURA":11, "w\_totalCallIVRDirectDialing":0, "w\_totalCallIVRDirectDialingAt":0, "w\_totalCallIVRDirectDialingNA":0, "timeMediumDurationCallActive":"00:03:47", "timeMediumDurationCall":"00:06:36", "timeMinDurationCall":"00:00:14", "timeMaxDurationCall":"00:25:17", "timeMinDurationCallActive":"00:00:00", "timeMaxDurationCallActive":"00:21:32", "timeMediumWaitingAttendance":"00:01:19", "timeMediumWaitingAttendanceActive":"00:00:12", "timeMediumWaitingAbandoned":"00:03:57", "timeMediumWaitingAbandonedActive":"00:00:16", "timeMaxWaitingAttendance":"00:09:35", "timeMaxWaitingAttendanceActive":"00:00:56", "timeMediumNavegationURA":"00:01:9", "timeMaxNavegationURA":"00:13:00", "totalTransfer":3, "u\_s\_transferQueue":2, "u\_s\_transferIVR":0, "u\_s\_queueOverflow":23, "monitoring":1, "monitoringInteractive":0, "monitoringConference":0,

```
 "sla_attendance":"39.53%",
 "sla_attendance_wa":"42.50%",
 "sla_abandoned":3,
 "percentageCallsAttendedActive":"68.42",
 "percentageCallsAttended":"72.09",
 "percentageCallsAbandonedActive":"31.58",
 "percentageCallsAbandoned":"27.91",
 "sla_attendance_calls":17,
 "u_redirect":0,
 "u_redirect_tm":"00:00:00",
 "u_redirect_tme":"00:00:00",
 "u_redirect_tma":"00:00:00",
 "u_ivr_transfer":0,
"u_queue_transfer":2,
 "v_ivr_selection_599eda417a3c146f4feb0b62_1_name":"Comercial",
 "uuid":"e8ee6652-e811-4f4f-9011-52bc30e98150"
```
## **Requisição Report02 – Detalhes de Ligações**

**URL:** https://reportapi02.55pbx.com:50500/api/pbx/reports/metrics/

#### **Parâmetros:**

}

- **- date\_start:** Período inicial. Formato (Fri May 22 2020 00:00:00 GMT -0300).
- **- date\_end:** Período final. Formato (Fri May 22 2020 00:00:00 GMT -0300).
- **- queue:** Atributo responsável por filtrar as filas.
- **- number:** Atributo responsável por filtrar Números de entrada
- **- agent:** Atributo responsável por filtrar Agentes
- **- report:** Report que será extraido.
- **- quiz\_id:** ID da pesquisa de satisfação
- **interval:** intervalo de tempo para o Report06
- **- timezone:** Fuso Horário

#### **Exemplo de requisição:**

https://reportapi02.55pbx.com:50500/api/pbx/reports/metrics/Fri Apr 10 2020 00:00:00 GMT -0300/Fri May 22 2020 00:00:00 GMT -0300/all\_queues/all\_numbers/all\_agent/report\_02/undefined/undefined/-3 **Resposta**

```
\mathcal{L}_{\mathcal{L}}"data_report02": [
\{ "call_id":"1590060427.7328",
     "ws_ticket_id":141359,
     "name":"Tadeu Chagas",
     "call_disconnection":"externo",
     "call_time_total_duration":"00:01:05",
     "call_time_waiting":"00:00:06",
     "call_time_spoken":"00:00:33",
     "call_url_audio":"https://sip1.55pbx.com/webphone/webphone-1534/2020/05/21/audio-2020-05-21_08-27-07-
553121911000--1590060427.7328.WAV",
     "branch_number_agent":"153419",
     "call_number":"21911000",
     "call_area_code":"31",
     "wg_country_code":55,
     "wf_states":"Brazil08",
     "call_date":"21/05/2020",
     "queue_name":"1534-SUPORTE",
     "type_call":"call_attended",
     "call_number_input":"08000550055",
     "call_document":"",
     "call_order":"",
```
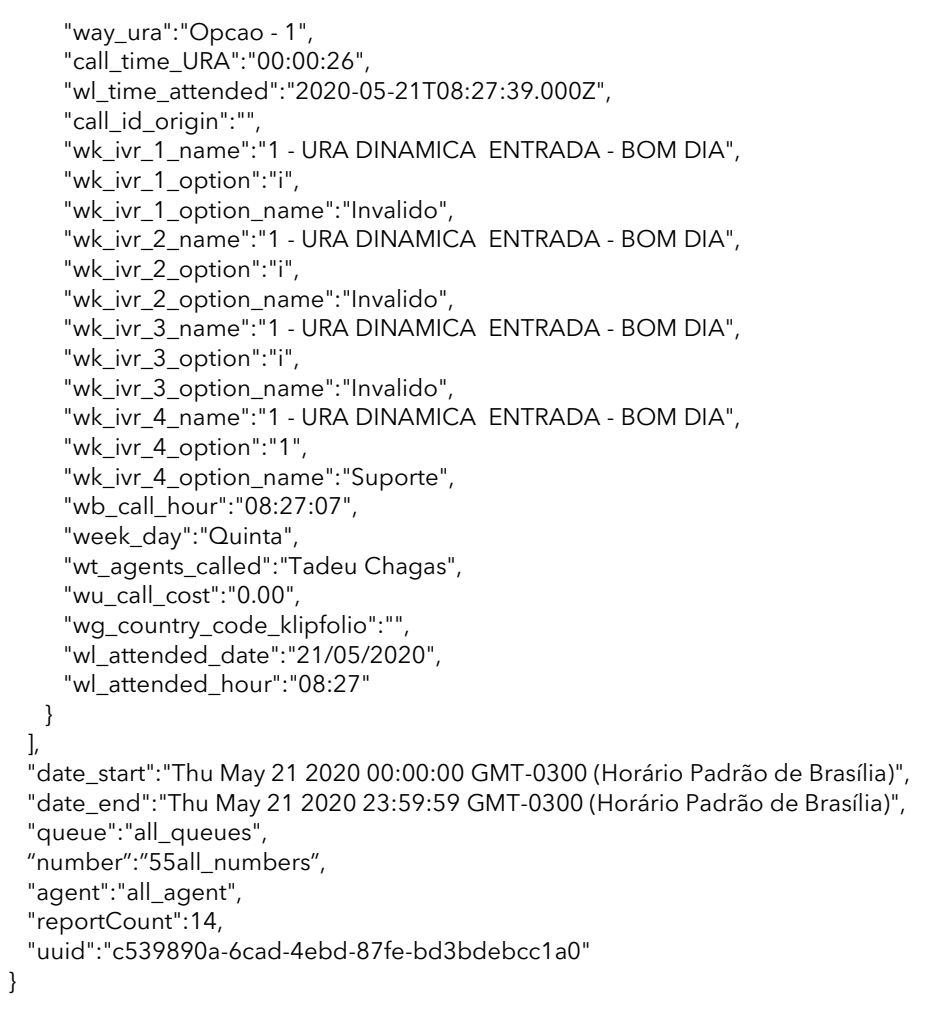

# **Requisição Report03 – Operadores**

**URL:** https://reportapi02.55pbx.com:50500/api/pbx/reports/metrics/

## **Parâmetros:**

- **- date\_start:** Período inicial. Formato (Fri May 22 2020 00:00:00 GMT -0300).
- **- date\_end:** Período final. Formato (Fri May 22 2020 00:00:00 GMT -0300).
- **- queue:** Atributo responsável por filtrar as filas.
- **- number:** Atributo responsável por filtrar Números de entrada
- **- agent:** Atributo responsável por filtrar Agentes
- **- report:** Report que será extraido.
- **- quiz\_id:** ID da pesquisa de satisfação
- **interval:** intervalo de tempo para o Report06
- **- timezone:** Fuso Horário

#### **Exemplo de requisição:**

https://reportapi02.55pbx.com:50500/api/pbx/reports/metrics/Fri Apr 10 2020 00:00:00 GMT -0300/Fri May 22 2020 00:00:00 GMT -0300/all\_queues/all\_numbers/all\_agent/report\_03/undefined/undefined/-3

#### **Resposta:**

```
{
  "data_report03":[
    {
     "name":"Rodrigo Lima",
     "number":"153403",
     "daysLogged":1,
     "timeTotalLogged":"02:19:54",
     "timeMediumLoggedDays":"02:19:54",
     "timeMediumLogged":"02:19:54",
     "quantityRefusal":0,
     "timeMediumPausedDays":"00:00:13",
     "quantityBreaks":1,
     "timeMediumPaused":13.0005,
     "timeTotalPaused":"00:00:13",
     "sla_attendance":"0.00%",
     "timeMaxDurationCall":"00:00:00",
     "timeMinDurationCall":"00:00:00",
     "timeTotalSpoken":"00:00:00",
     "timeMediumSpokenDays":"00:00:00",
     "timeMediumSpoken":"00:00:00",
     "attendedActive":0,
     "attendedReceptive":0,
     "quantityAttendance":"0/0",
     "quantityNotAttendedActive":0,
     "productivity":"0.00%",
     "timeIdle":"02:19:41"
   }
  ],
  "date_start":"Thu May 21 2020 00:00:00 GMT-0300 (Horário Padrão de Brasília)",
  "date_end":"Thu May 21 2020 23:59:59 GMT-0300 (Horário Padrão de Brasília)",
  "queue":"all_queue",
  "number":"55all_numbers",
  "agent":"all_agent",
  "uuid":"dc5eb877-126f-4fc4-a001-f4fb2df65a1d"
}
```
# **Requisição Report04 – Ações do Operador**

#### **URL:** https://reportapi02.55pbx.com:50500/api/pbx/reports/metrics/

#### **Parâmetros:**

- **- date\_start:** Período inicial. Formato (Fri May 22 2020 00:00:00 GMT -0300).
- **- date\_end:** Período final. Formato (Fri May 22 2020 00:00:00 GMT -0300).
- **- queue:** Atributo responsável por filtrar as filas.
- **- number:** Atributo responsável por filtrar Números de entrada
- **- agent:** Atributo responsável por filtrar Agentes
- **- report:** Report que será extraido.
- **- quiz\_id:** ID da pesquisa de satisfação
- **- interval:** intervalo de tempo para o Report06
- **- timezone:** Fuso Horário

#### **Exemplo de requisição:**

https://reportapi02.55pbx.com:50500/api/pbx/reports/metrics/Fri Apr 10 2020 00:00:00 GMT -0300/Fri May 22 2020 00:00:00 GMT -0300/all\_queues/all\_numbers/all\_agent/report\_04/undefined/undefined/-3

#### **Resposta:**

```
{
  "data_report04":[
    {
     "name":"Rogerio Lima",
     "branch":"5040",
     "queue_name":"1534-ATENDIMENTO_COMERCIAL",
     "time":"2020-05-21T01:06:06.691Z",
     "event":"Online",
     "date":"21/05/2020",
     "hour_start":"01:06:06",
     "date_end":"21/05/2020",
     "hour_end":"01:07:51",
     "duration":"00:01:45",
     "pause_reason":"-",
     "difTime":"-",
     "quantity":"-"
    },
    {
      "name":"Lucas Lima",
     "branch":"5035",
      "queue_name":"1534-ativo",
      "time":"2020-05-21T08:33:08.740Z",
      "event":"Em pausa",
      "pause_reason":"52 - APRESENTAÇÃO",
      "date":"21/05/2020",
      "hour_start":"08:33:08",
      "date_end":"21/05/2020",
      "hour_end":"08:42:21",
 "duration":"00:09:13",
 "pause_id":"5ca77d38664b4c75fbacc85f",
     "difTime":"00:00:47",
      "quantity":"1/4"
    }
  ],
  "date_start":"Thu May 21 2020 00:00:00 GMT-0300 (Horário Padrão de Brasília)",
  "date_end":"Thu May 21 2020 23:59:59 GMT-0300 (Horário Padrão de Brasília)",
  "queue":"all_queue",
  "number":"55all_numbers",
  "agent":"all_agent",
  "uuid":"560d54c1-1834-4e79-89ee-6abd1354d9d8"
}
```
## **Requisição Report06 – Intervalo Detalhado**

**URL:** https://reportapi02.55pbx.com:50500/api/pbx/reports/metrics/

#### **Parâmetros:**

- **- date\_start:** Período inicial. Formato (Fri May 22 2020 00:00:00 GMT -0300).
- **- date\_end:** Período final. Formato (Fri May 22 2020 00:00:00 GMT -0300).
- **- queue:** Atributo responsável por filtrar as filas.
- **- number:** Atributo responsável por filtrar Números de entrada
- **- agent:** Atributo responsável por filtrar Agentes
- **- report:** Report que será extraido.
- **- quiz\_id:** ID pesquisa de satisfação
- **- interval:** Intervalo de tempo para pesquisa
- **- timezone:** Fuso Horário

#### **Exemplo de requisição:**

https://reportapi02.55pbx.com:50500/api/pbx/reports/metrics/Fri Apr 10 2020 00:00:00 GMT -0300/Fri May 22 2020 00:00:00 GMT -0300/all\_queues/all\_numbers/all\_agent/report\_06/undefined/undefined/-3

#### **Resposta:**

```
{
   "general":[
    {
       "hours":[
        {
          "data":0
        },
        {
           "data":0
        },
        {
           "data":0
        },
        {
           "data":0
        }
       ],
       "type":"Proc. na URA"
     },
    {
       "hours":[
        {
           "data":0
        },
        {
           "data":0
        }
       ],
       "name":"Gabriel",
       "type":"TME AB."
    }
  ],
   "timeSlaAttendance":0,
   "uuid":"c9661912-92f5-4d07-be63-f50a5fb6ed9c"
}
```